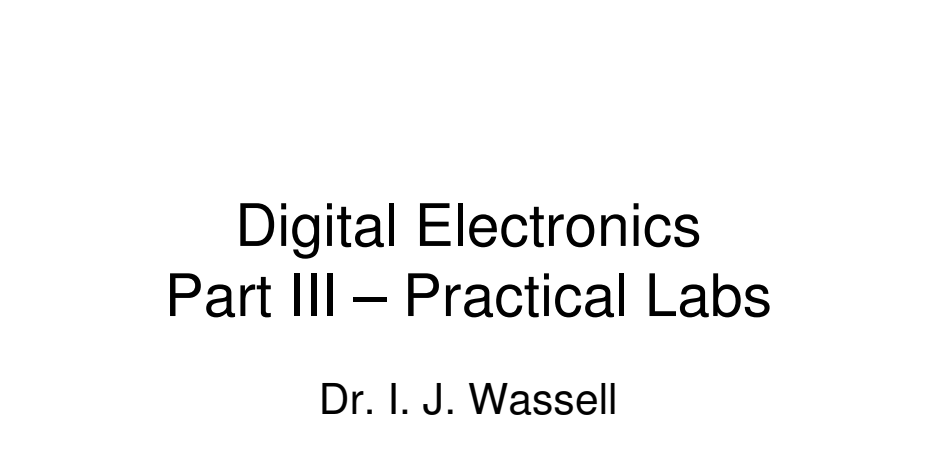

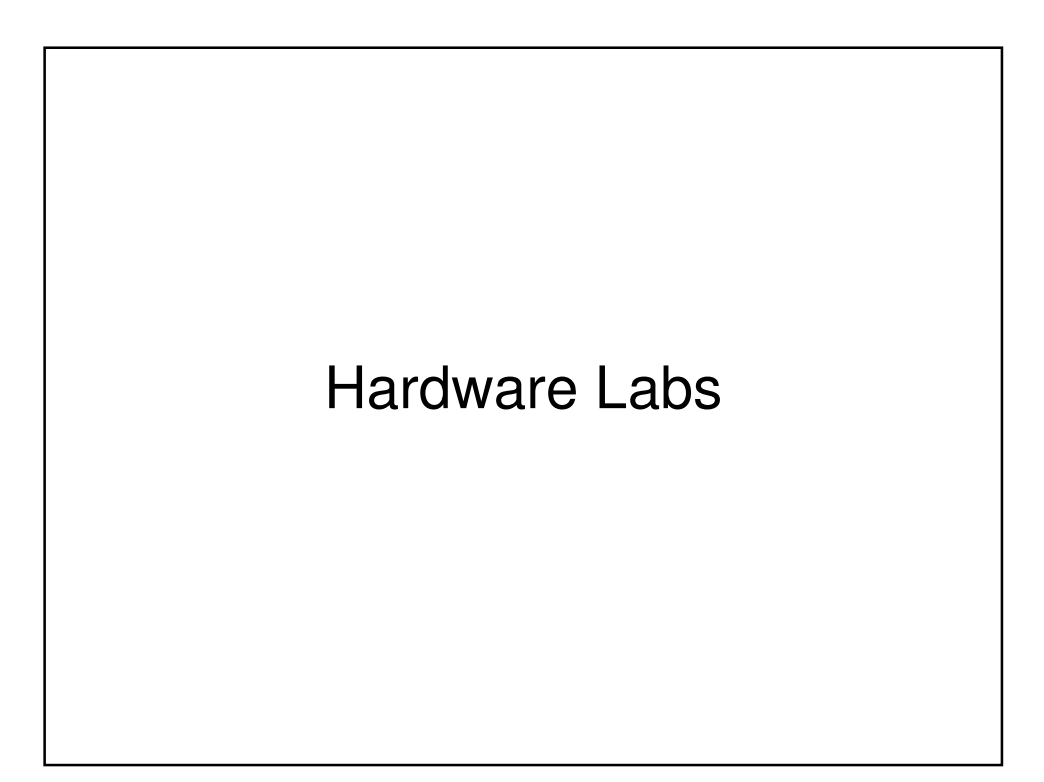

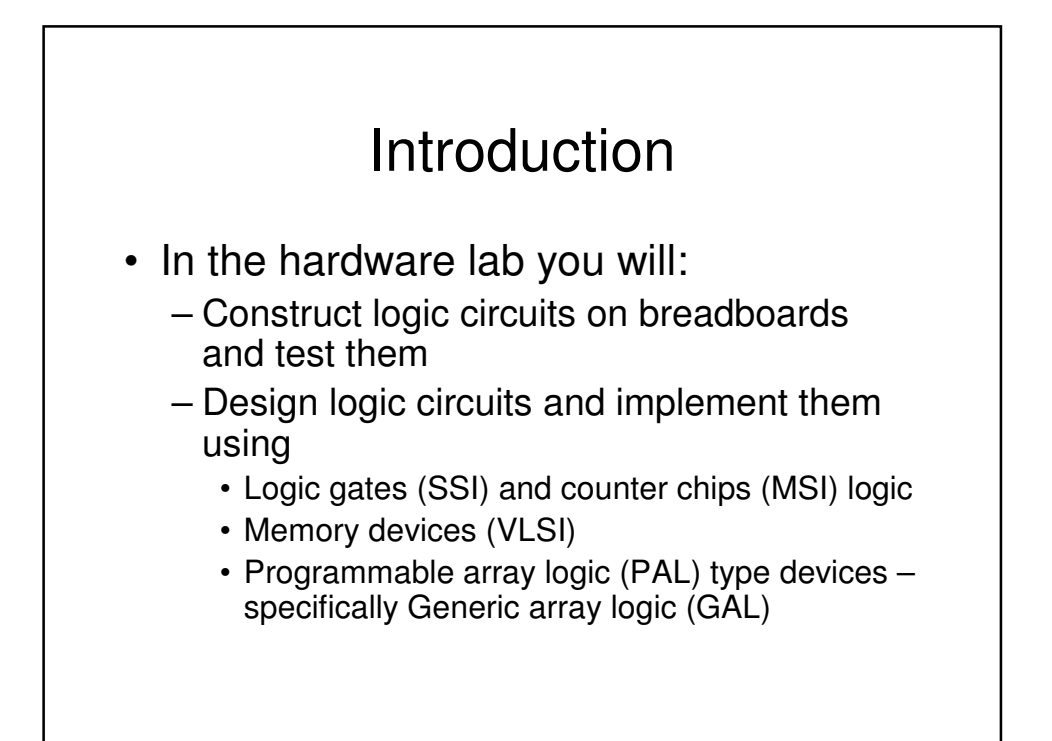

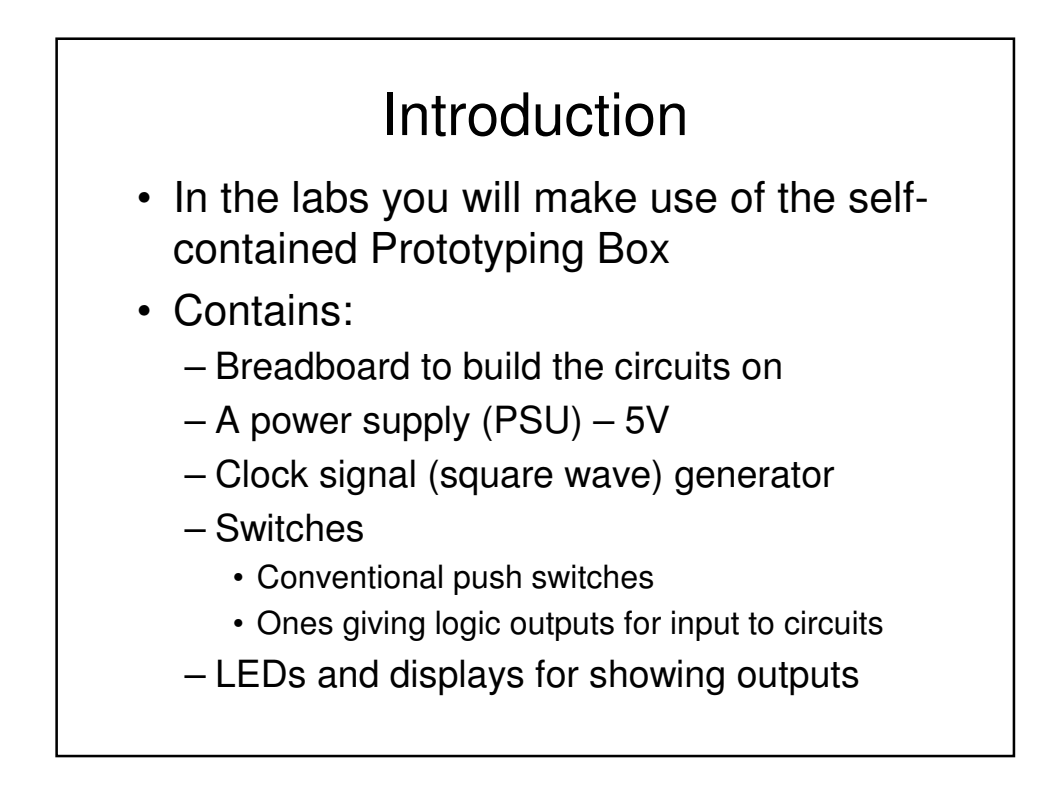

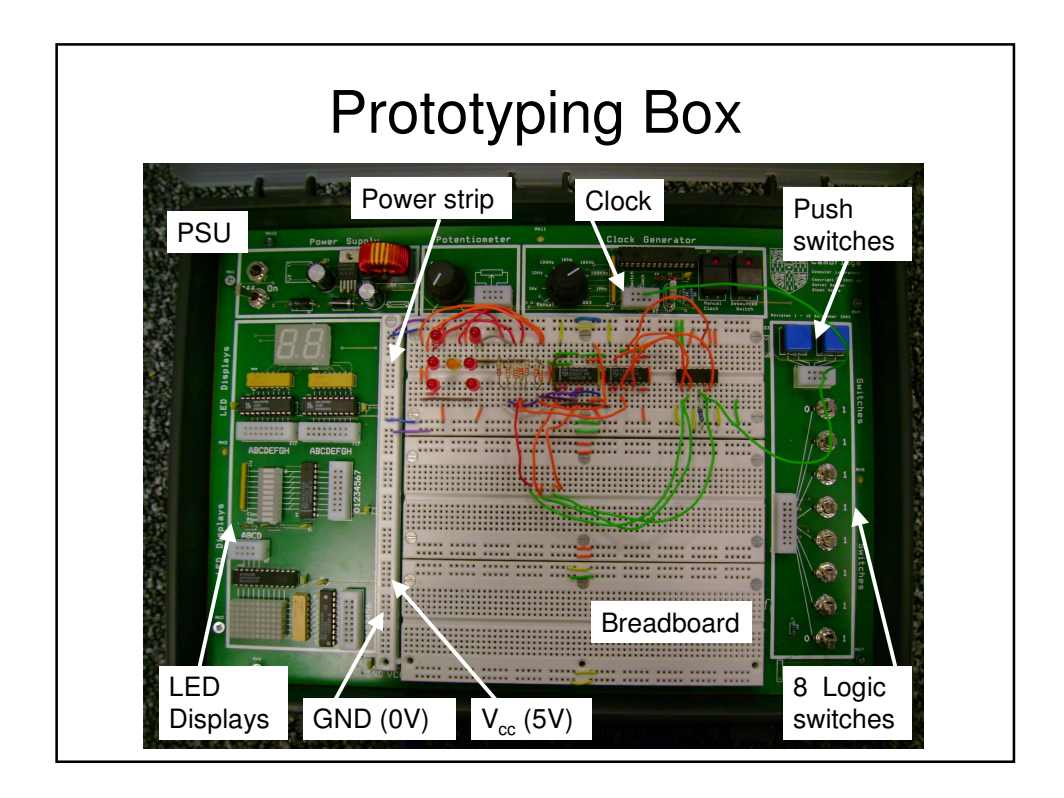

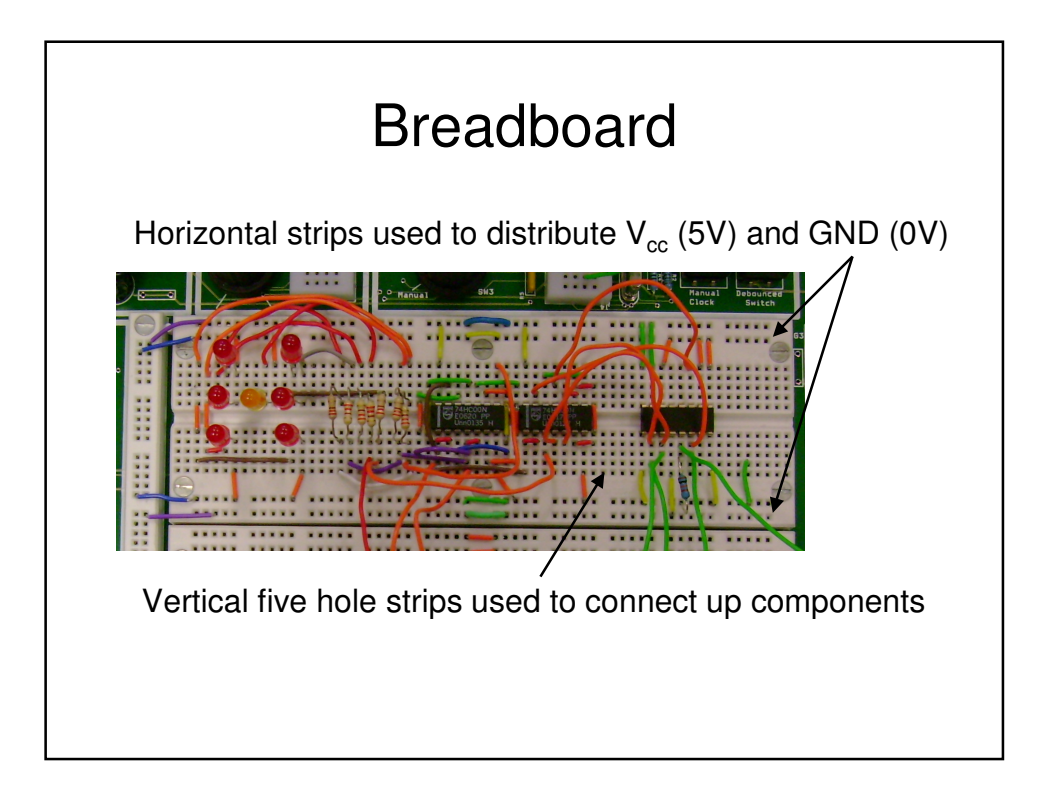

## DIL Package

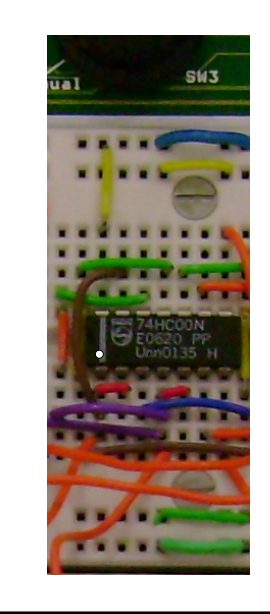

14-pin Dual in Line (DIL) package. 74HC00 device contains 4, 2-input NAND Gates where:

74 identifies the series HC identifies the technology 00 identifies the function

Pin numbering – White dot indicates pin 1. Numbering increments as we move in an anticlockwise direction around the package

For 14(16) pin packages, pin 7(8) is usually GND (0V) and pin 14(16)  $\mathsf{V_{cc}}$ (5V). However, there are exceptions!

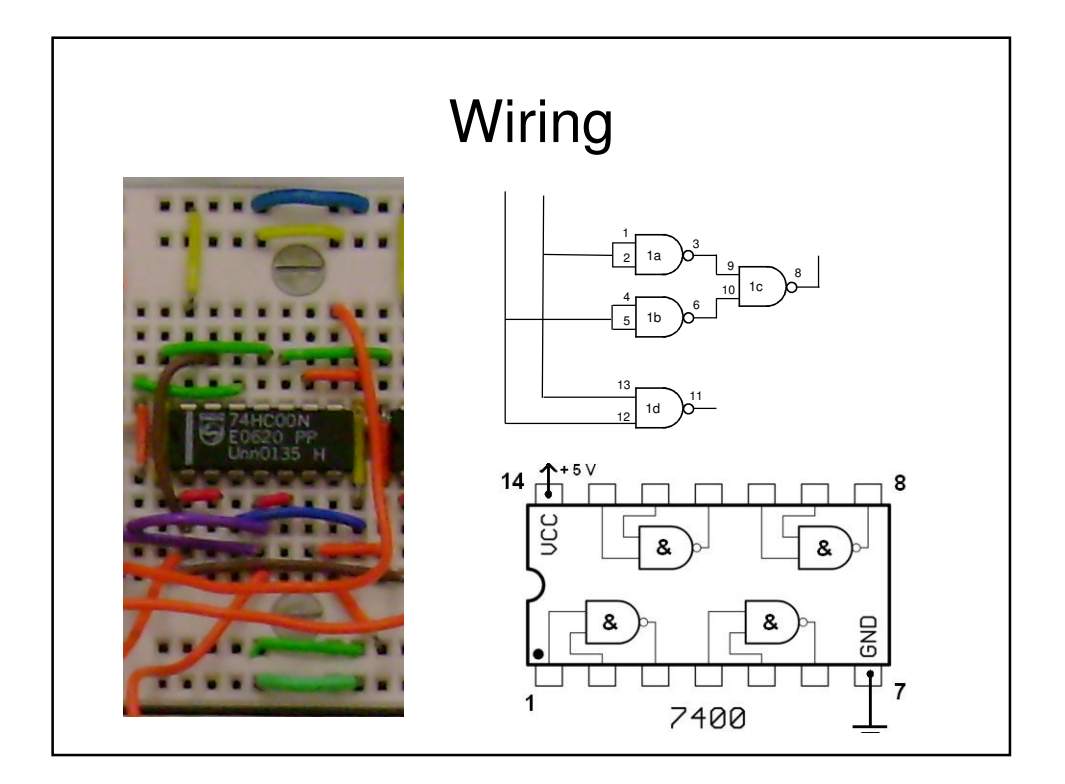

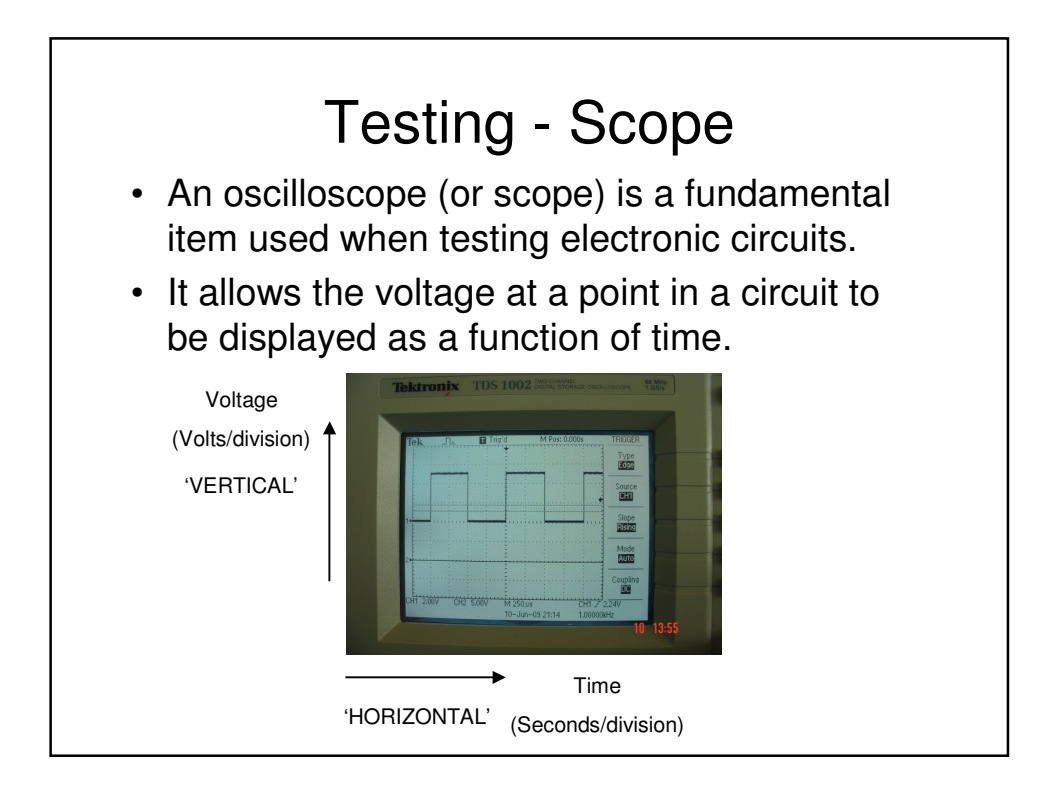

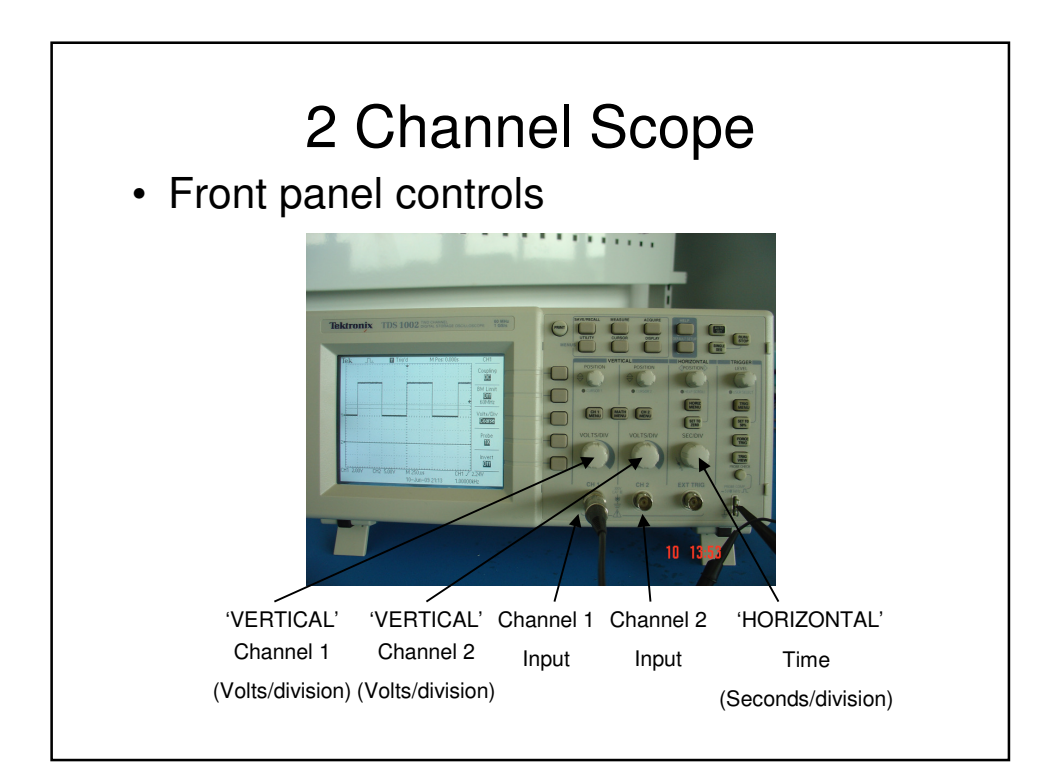

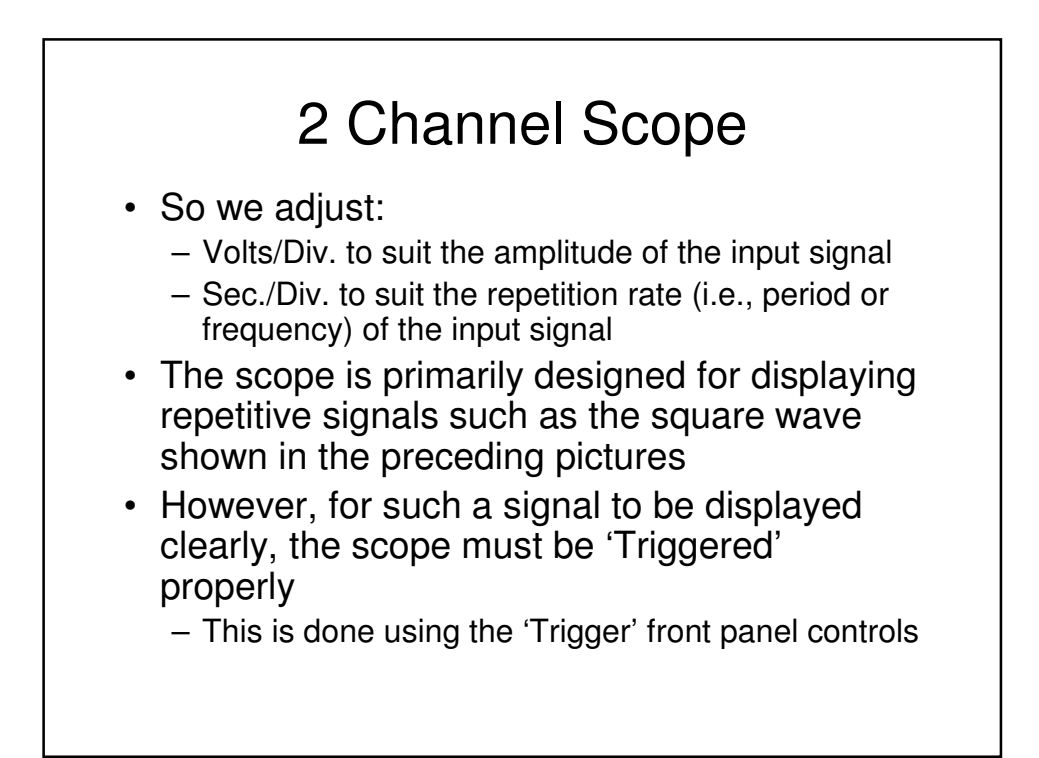

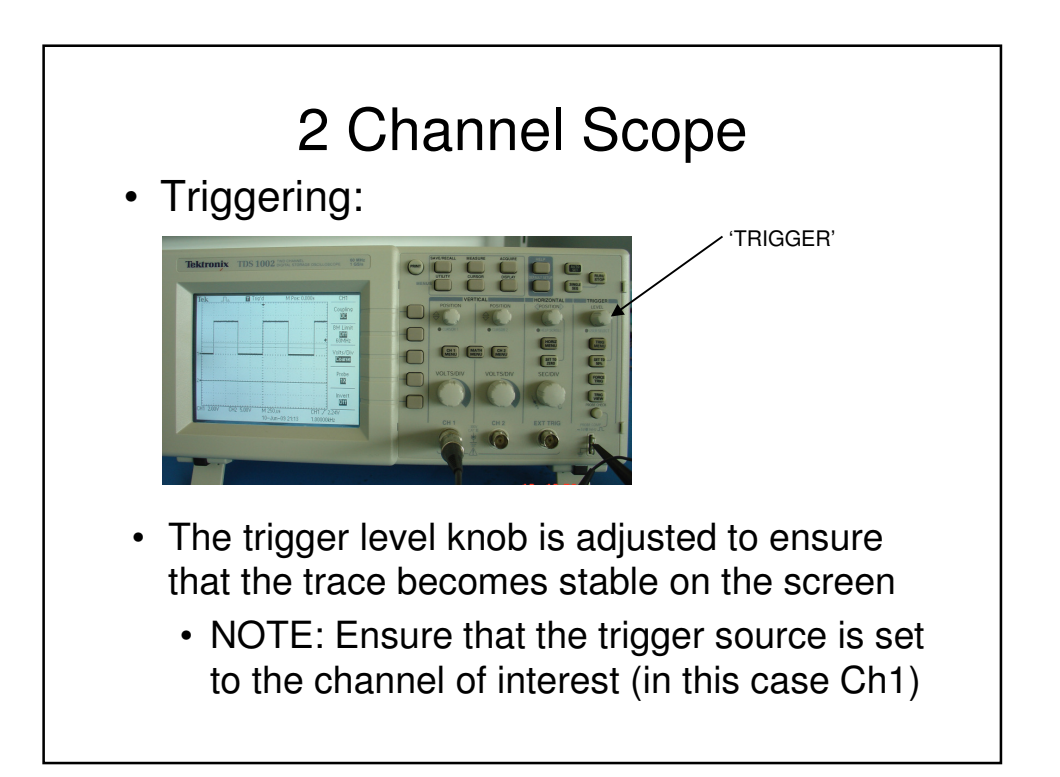

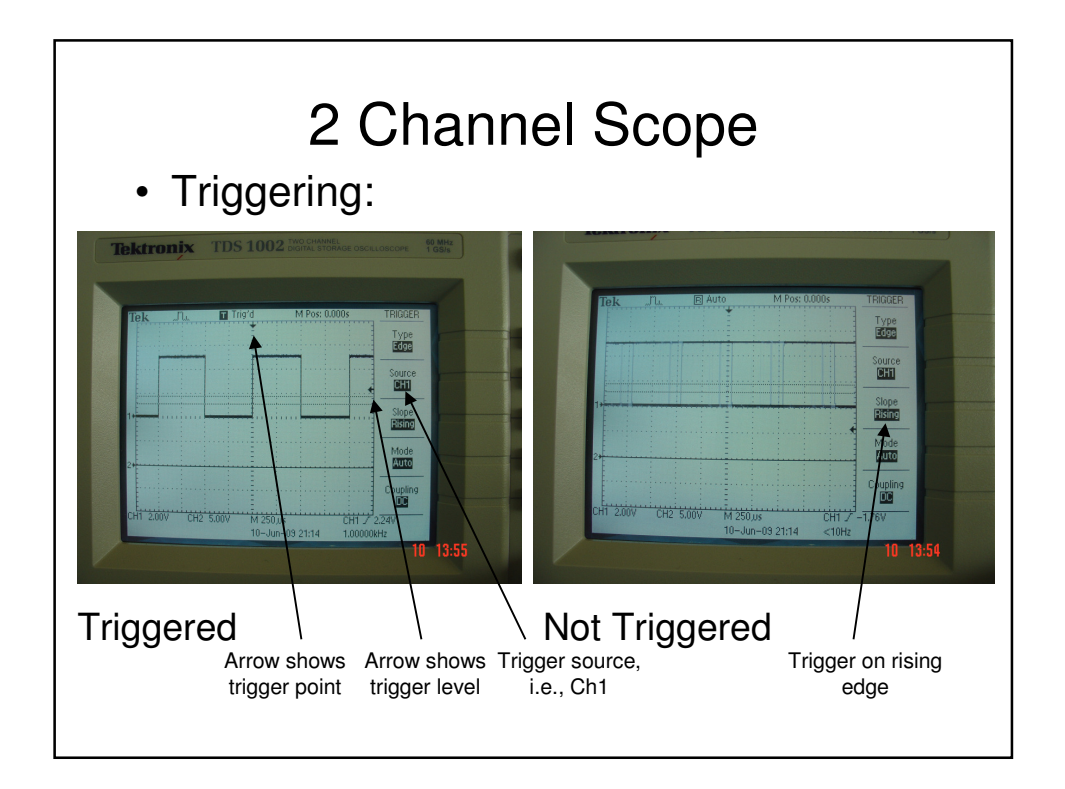

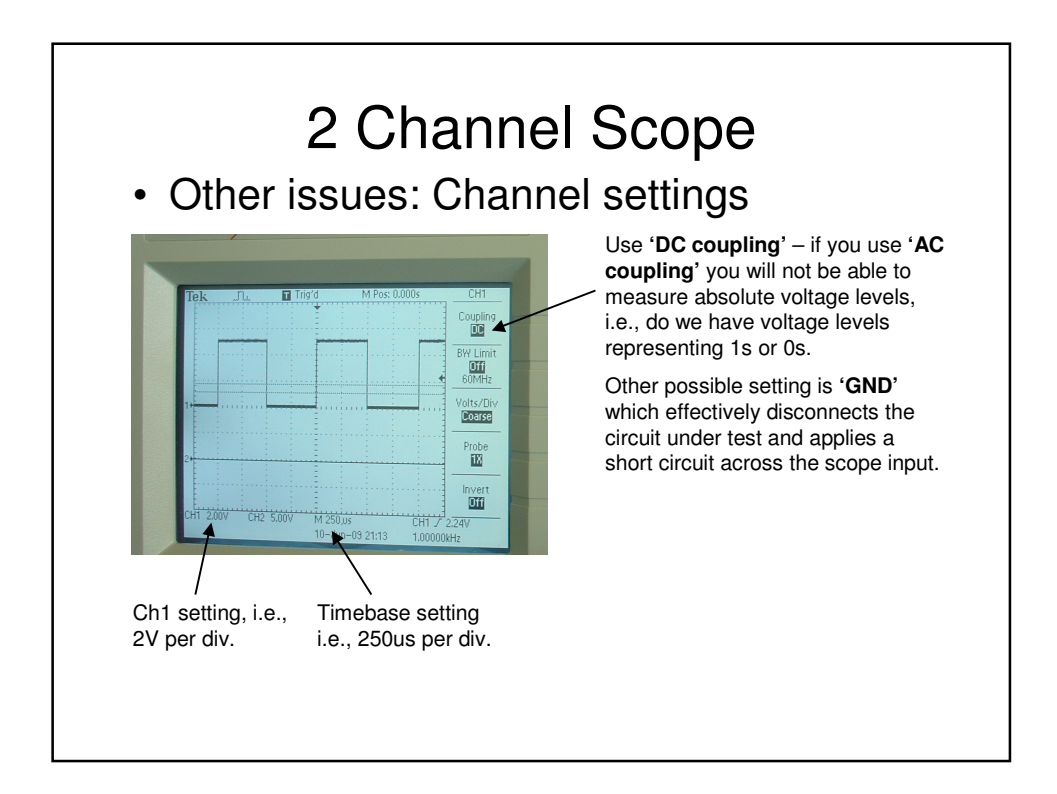

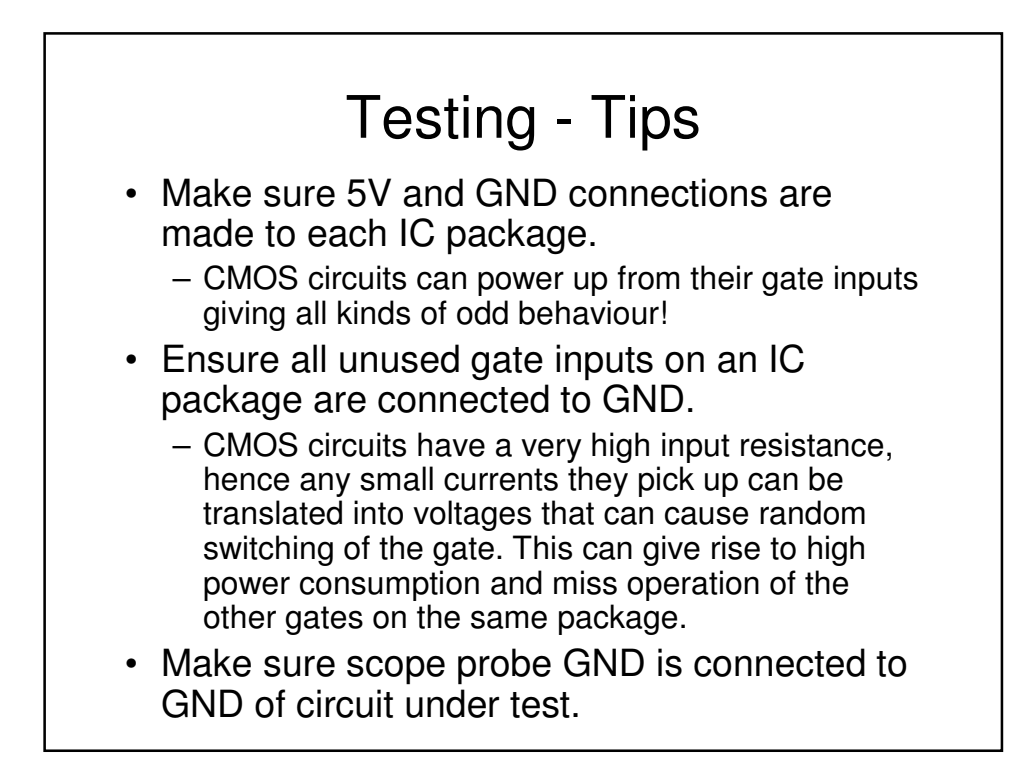